#### **Métodos Empíricos de Pesquisa II**

# **Estes de Hipóteses**

## Aula de hoje

- $\blacktriangleright$  Tópicos
	- **Testes de Hipóteses**
- } Referências
	- } Barrow, M. Estatística para economia, contabilidade e administração. São Paulo: Ática, 2007, Cap. 5
	- ▶ Morettin, P. e W. Bussab. Estatística básica. 5. ed. São Paulo: Saraiva, 2005. Cap. 11

# Revisão

- } **Objetivo**: Decidir se uma hipótese é verdadeira ou falsa com base em uma amostra de dados
- } **Por exemplo:**
- } Dois partidos políticos estão debatendo sobre o nível de corrupção no país. Um dos partidos diz que a corrupção aumentou em relação ao governo anterior. O outro partido diz que não.

#### $Testes de Hipóteses$ *incorreta*.

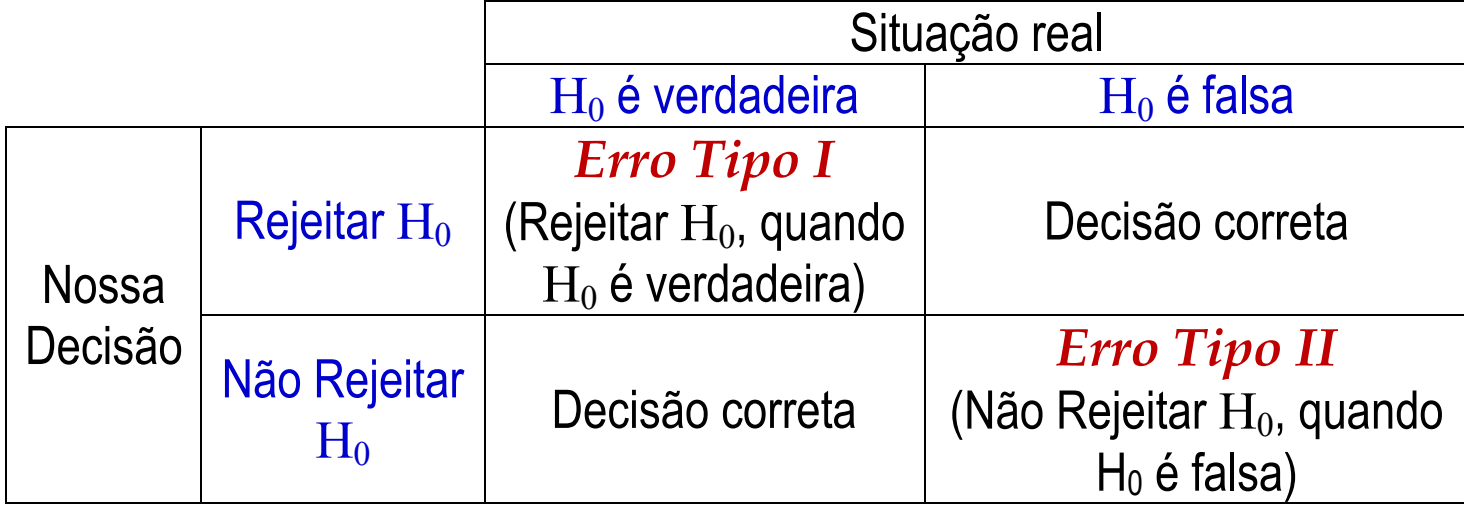

b.

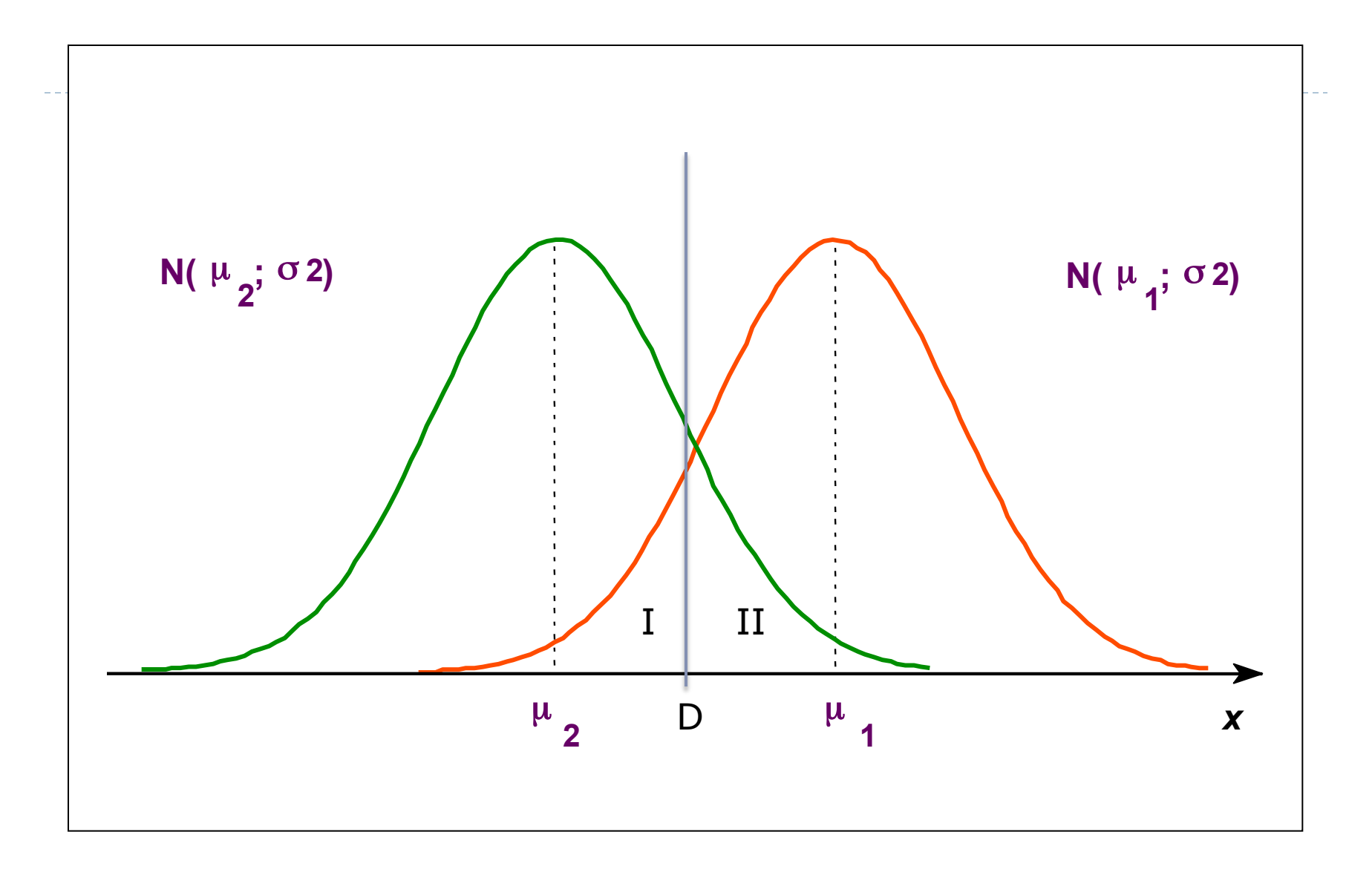

 $\blacktriangleright$ 

- **Regra de Decisão:**
- } A região à esquerda de D é chamada região de rejeição
- } A região à direita de D é chamada região de não-rejeição
- } Onde devemos colocar a nossa linha de decisão?
- } Por convenção, na maioria dos casos consideramos a probabilidade de erro do tipo I como 5%.
- $\triangleright$  Esse é denominado nível de significância  $(\alpha)$  do teste e o nível de confiança da decisão é de  $(1-\alpha)$ .
- } Em amostras grandes, as etapas do teste são:
- Escrever as hipóteses alternativas e nulas
- 2. Escolher o nível de significância do teste  $\alpha$
- 3. Calcular o **valor crítico** do teste z\*
- 4. Calcular o z escore associado à média amostral, conhecido como a **estatística do teste**
- 5. Decidir: Se o valor de z estiver na região de rejeição determinada por z $^*$ , rejeitar  $H_0$  com um nível de confiança de  $1-\alpha$
- **Escolha do nível de significância:**
- ▶ Por convenção, geralmente escolhemos 5%.
- } Porém, escolher um nível de significância menor se o custo relacionado a erros do tipo I forem relativamente altos.

### Testes de Hipóteses

#### } O teste t deve ser utilizado quando:

- ▶ O tamanho da amostra é pequeno; e
- } A distribuição da população de origem é normal; e
- } A variância da amostra é utilizada para se estimar a variância da população

# Aula de Hoje

### Testes de Hipóteses

- **> Definição:** 
	- } **P-value** é a probabilidade de erro do tipo I caso a estatítica do teste fosse utilizada como valor crítico.

#### } O p-value pode ser utilizado no teste de hipóteses:

- $\triangleright$  Nesse caso, rejeita-se  $H_0$  se o p-value for inferior ao nível de significância escolhido.
- **Isso é equivalente a rejeitar**  $H_0$  **se a estatística de teste** estiver na região de rejeição do teste.

} Suponha que foram coletados dados de 100 franquias da marca X com faturamento semanal médio de R\$ 4971 e desvio-padrão de R\$143. Podemos rejeitar a hipótese de que o faturamento semanal médio de todas as franquias da marca X é de R\$5000?

- } A estatítica do teste é z=-2,03 (<-1,96) e rejeitamos  $H_0$
- } Nesse caso, dizemos que a média de R\$4971 é significantemente diferente de R\$5000, em termos estatísticos.
- } Porém, a magnitude da diferença ou magnitude do efeito pode ser insignificante, em termos econômicos.

### Testes de Hipóteses

- **Definição:** 
	- ▶ **O poder de um teste** é probabilidade de rejeitar H<sub>0</sub> quando é falsa.
	- ▶ Pode ser definido da seguinte maneira:
	- ▶ Poder de um teste=1-Pr(erro do tipo II)
- ▶ Como já vimos, gostaríamos de reduzir ao máximo a probabilidade de erro no teste de hipóteses
	- } Reduzir a probabilidade de erro do tipo II é equivalente a aumentar o poder de um teste

} Suponha que desejamos testar se o níveis produtivos médios de duas firmas concorrentes são equivalentes. Para isso, coletamos os dados de produção diária:

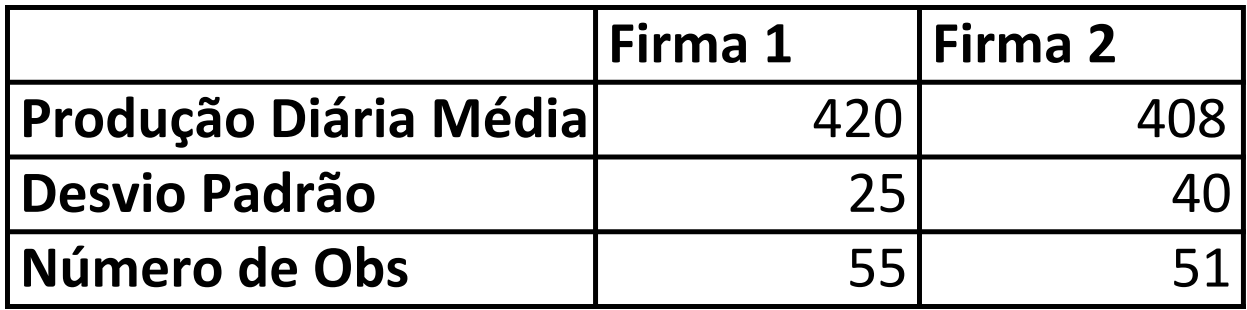

- } Com base nas aulas anteriores, sabemos as distribuições da diferença das médias amostrais.
- } Nesse caso, as variâncias das populações são desconhecidas mas podem ser estimadas pelas variâncias amostrais.
- } As etapas do teste são:
- 1. Escrever as hipóteses alternativas e nulas
- 2. Escolher o nível de significância do teste  $\alpha$
- 3. Calcular o z escore, conhecido como a **estatística do teste**
- 4. Calcular o **valor crítico** do teste z\*,
- 5. Decidir: Se o valor de z estiver na região de rejeição determinada pelo valor de z $^*$ , rejeitar  ${\sf H}_0$ com um nível de confiança de  $1-\alpha$

} Suponha que desejamos testar se os gastos médios com pesquisa e desenvolvimento "P&D" dos países A e B são equivalentes. Para isso, coletamos os dados de gastos com "P&D" de algumas empresas desses países:

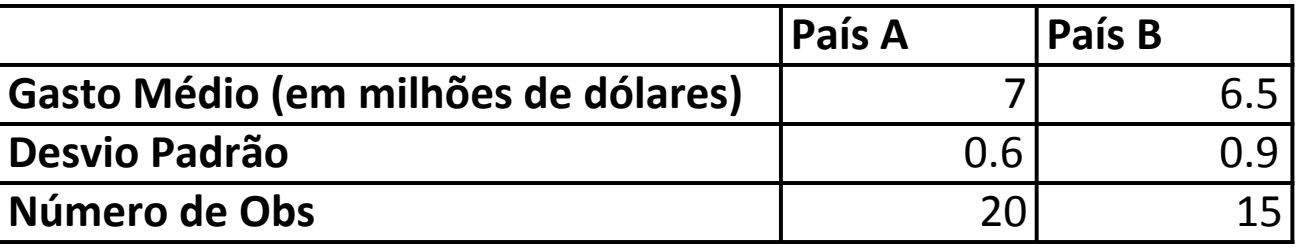

- As etapas do teste são:
- 1. Escrever as hipóteses alternativas e nulas
- 2. Escolher o nível de significância do teste  $\alpha$
- 3. Calcular a estatística t, conhecida como a **estatística do teste**
- 4. Calcular o **valor crítico** do teste t\*,
- 5. Decidir: Se o valor de t estiver na região de rejeição determinada pelo valor de  $t^*$ , rejeitar  $\mathsf{H}_{\mathsf{0}}$ com um nível de confiança de  $1-\alpha$
- } Voltemos ao problema visto anteriormente:
	- } Suponha que foram coletados dados de 100 franquias da marca X com faturamento semanal médio de R\$ 4971 e desvio-padrão de R\$143. Podemos rejeitar a hipótese de que o faturamento semanal médio de todas as franquias da marca X é de R\$5000?
- } Vimos que a estatítica do teste é z=-2,03 (<-1,96) e rejeitamos  $H_0$
- } Adicionalmente, se construirmos o intervalo de confiança de 95%, obteremos:

[4942,97, 4999,03]

} Notem que 5000 não está dentro do intervalo de confiança de 95%.

- } De fato, sempre que um valor fique fora do intervalo de confiança de 95% ao redor da estimativa, ele será rejeitado como valor verdadeiro num teste de hipóteses com o mesmo nível de confiança.
- } Dessa forma, o teste de hipóteses pode ser realizado através da construção de um intervalo de confiança.
- } Porém, o intervalo de confiança nos dá uma idéia das estimativas dos valores de um parâmetro, mesmo quando a hipótese nula é rejeitada.

### Estimação com amostras pequenas

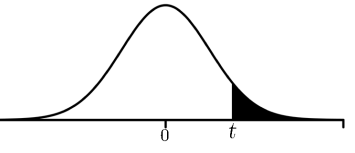

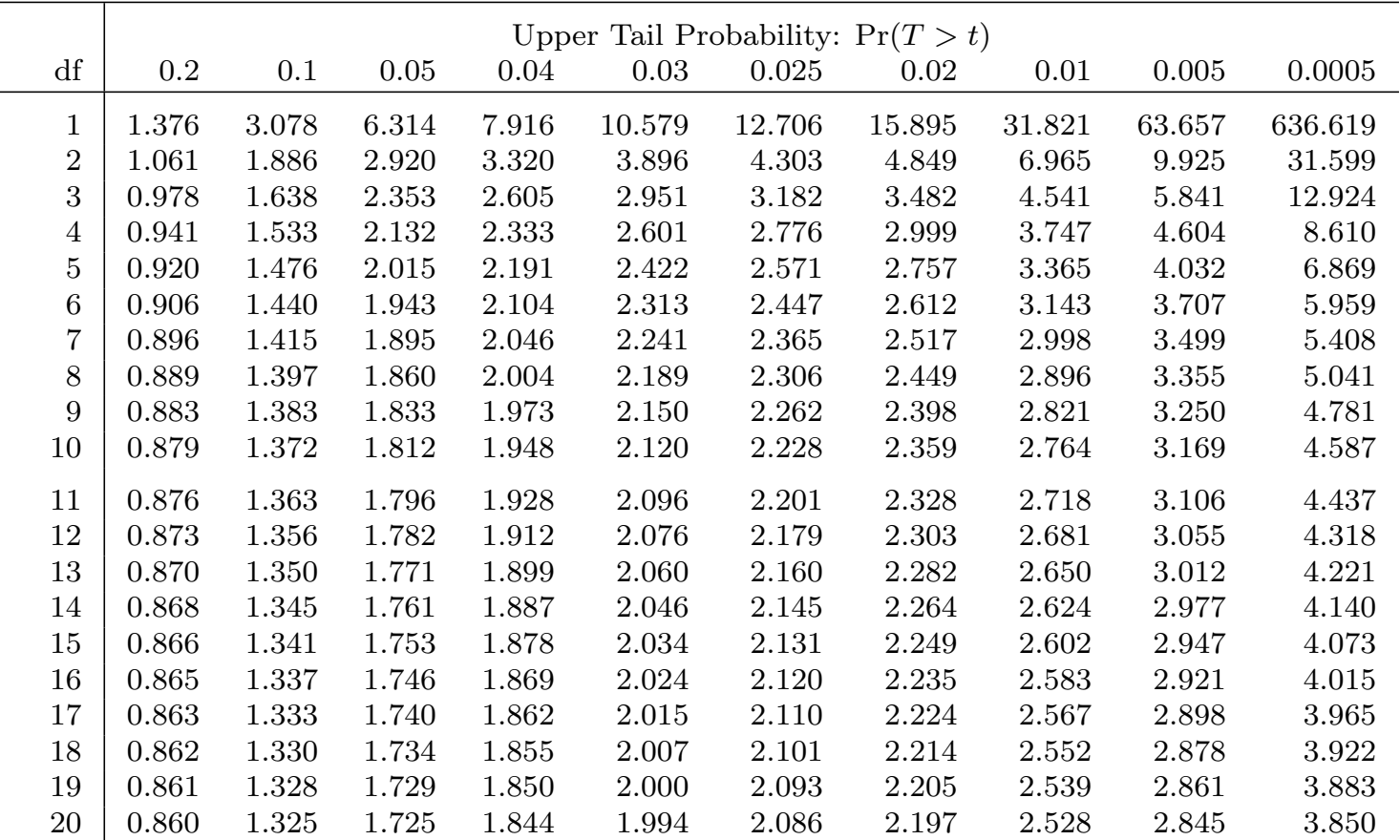

0.859 1.323 1.721 1.840 1.988 2.080 2.189 2.518 2.831 3.819

Critical Values for Student's *t*-Distribution.

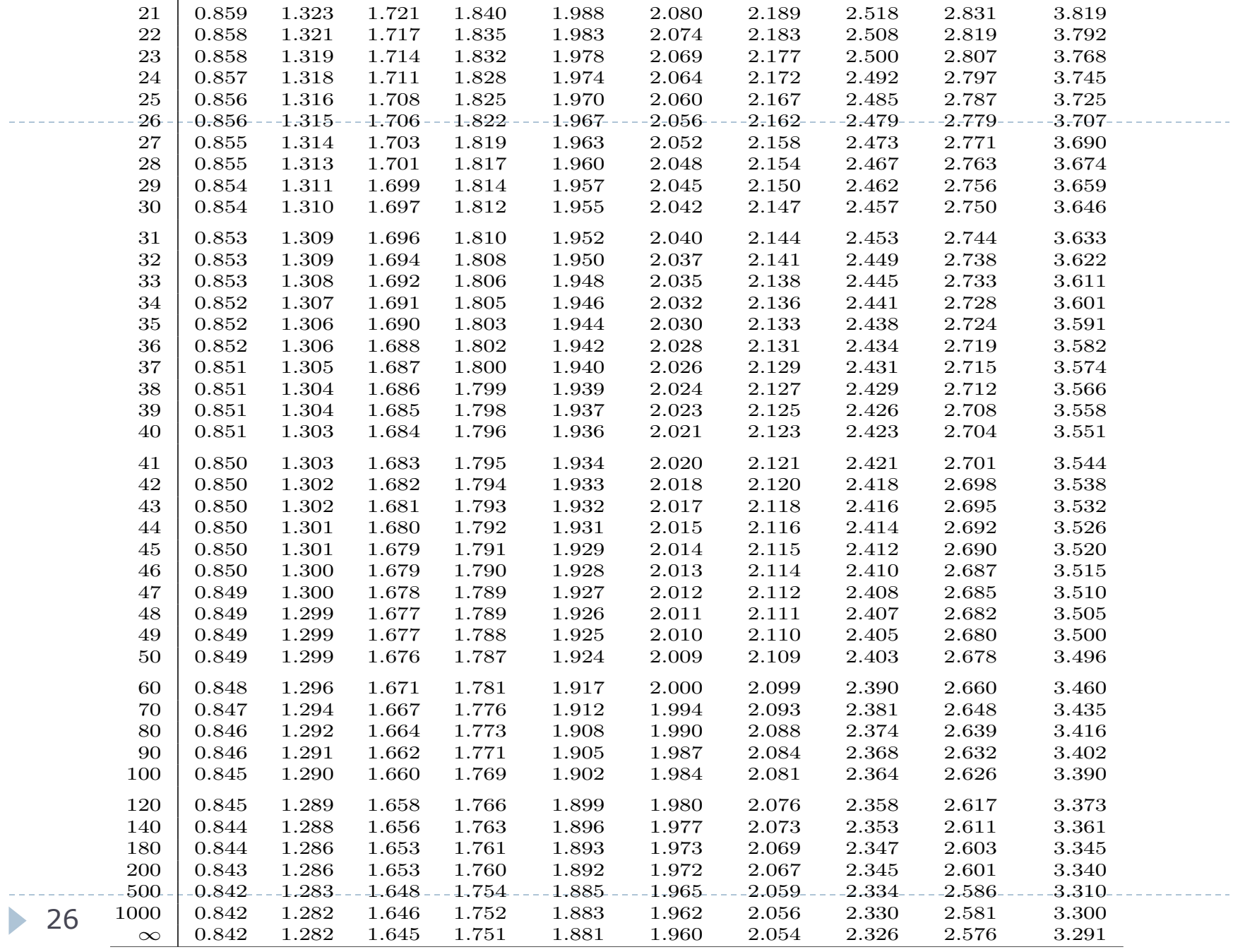

**Distribuição Normal : Valores de P( Z < z ) = A(z)**

| Segunda decimal de z |  |
|----------------------|--|

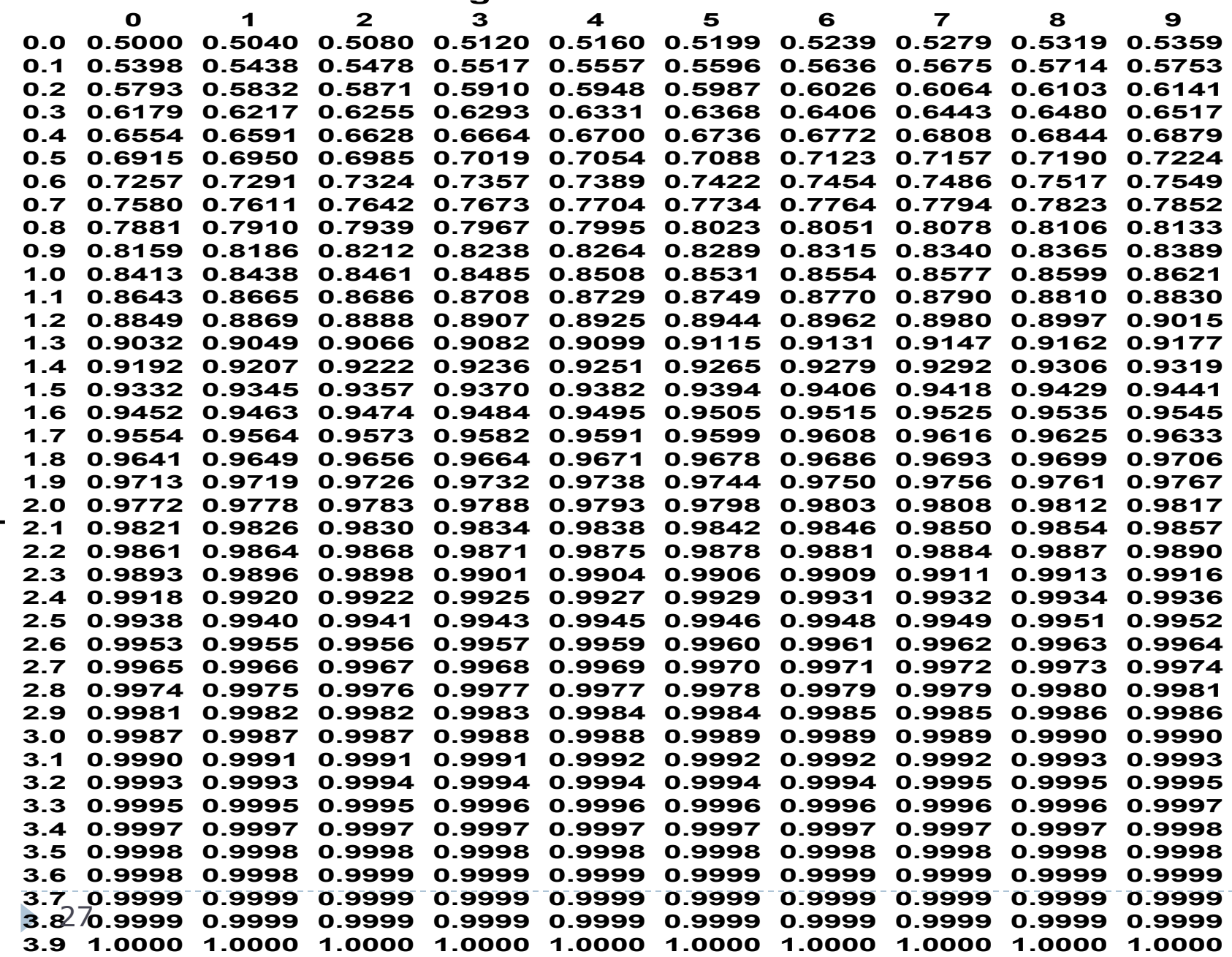